Universidade Estadual de Campinas Instituto de Matemática, Estatística e Computação Científica

# **RELATÓRIO DE INICIAÇÃO CIENTÍFICA**

**Aproximações para os Tempos de Trânsito**

Prof. Dr. Lúcio Tunes dos Santos Orientador

> Alexandre Camargo Bolsista

Departamento de Matemática Aplicada – IMECC – UNICAMP

Julho, 2010

## **1 Introdução**

Um dos problemas na sísmica é encontrar estimativas para os tempos de trânsito, que são o intervalo de tempo que um impulso leva para se propagar da fonte ao receptor após a reflexão. As ferramentas mais importantes para o cálculo dos tempos de trânsito são o Princípio de Fermat e a Equação Iconal. Com isso é possível tratar o problema do cálculo dos tempos de trânsitos como um problema de otimização, cuja solução leva, pelo menos teoricamente, a uma fórmula exata. Contudo, há poucos casos onde encontramos uma fórmula exata para os tempos de trânsito. Assim, é de muita importância desenvolver aproximações que sejam o mais geral possível, isto é, que sejam válidas para um grande número de modelos sísmicos.

## **2 Princípio de Fermat e Equação Iconal**

O Princípio de Fermat estabelece que os tempos de percurso entre quaisquer dois pontos na subsuperfície é estacionário (em geral mínimo).

A Equação Iconal é uma equação diferencial parcial que modela os tempos de percurso. Assim, considere um modelo bidimensional com velocidade de percurso  $v(x, z)$ . A equação iconal é dada por

(1) 
$$
\|\nabla T(x,z)\| = \frac{1}{\nu(x,z)} \text{ ou } T_x(x,z)^2 + T_z(x,z)^2 = \frac{1}{\nu(x,z)^2},
$$

onde T é o tempo de percurso. Se colocarmos uma fonte pontual em  $(x_S, z_S)$  com a condição  $T(x_S, z_S) = 0$ , e considerarmos o meio como sendo homogêneo, isto é,  $v(x, z) = c > 0$  (constante), a solução é dada por

(2) 
$$
T(x, z) = \frac{\sqrt{(x - x_S)^2 + (z - z_S)^2}}{c},
$$

essa solução é o tempo de percurso entre a fonte e um ponto de profundidade qualquer e a trajetória que representa esse tempo (denominado raio) é o segmento de reta que une a fonte ao ponto de profundidade.

## **3 Exemplos de tempos de trânsito em modelos simples**

Considere um refletor representado pela equação  $\sum (x, z) = 0$ , onde, por convenção, o eixo z aponta para baixo. O tempo de reflexão de uma onda — que parte da fonte posicionada em  $(x_S, z_S)$  reflete e volta até um geofone,  $(x_G, z_G)$ , que está acima do refletor — pode ser formulada fazendo o uso do Princípio de Fermat resultando no seguinte problema abaixo

(3) 
$$
T(x_G, z_G; x_S, z_S) = \min T_S(x, z) + T_G(x, z)
$$

$$
subject to a \sum(x, z) = 0,
$$

onde  $T_p$  é a solução da Equação Iconal para  $P = S$ , G.

Assim, partindo dessa idéia, relembramos os casos dos modelos simples deduzidos no relatório anterior.

#### **3.1 Meio Homogêneo com Refletor Plano Horizontal**

Para simplificar, adotaremos a fonte na origem e colocaremos o geofone a uma distância  $2h > 0$ . O refletor é dado por z e a velocidade será denotada por  $c > 0$ . A Figura 1 mostra a construção desse modelo.

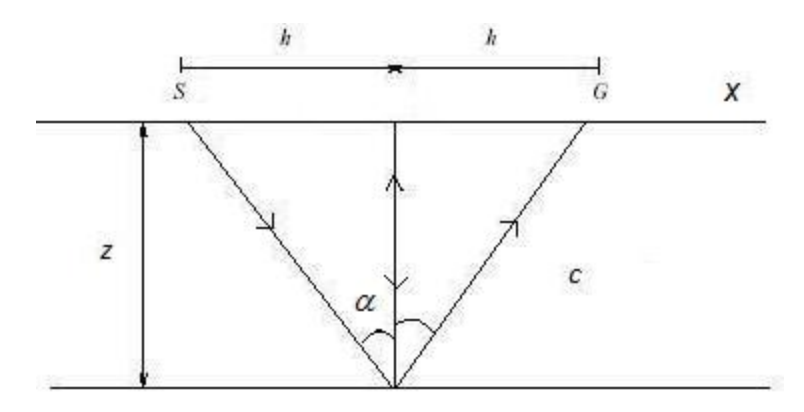

Figura 1: Refletor plano horizontal.

Dessa forma temos que encontrar o mínimo de

(4) 
$$
T(x) = \frac{\sqrt{x^2 + z^2}}{c} + \frac{\sqrt{(x-2h)^2 + z^2}}{c}.
$$

O tempo de trânsito mínimo é dado quando a reflexão ocorre no ponto médio  $(x = h)$ . Assim,

$$
(5) \t\t T = \frac{2\sqrt{h^2 + z^2}}{c}.
$$

## **3.2 Meio Homogêneo com Refletor Plano Inclinado**

Agora a equação que representa o refletor é  $z = x \tan \theta + H$ , onde H é a altura da fonte até o refletor e  $\theta$  é a inclinação do mesmo. Novamente, vamos considerar que a fonte e o geofone estejam na mesma altura ( $z = 0$ ) e distam de  $2h > 0$ .

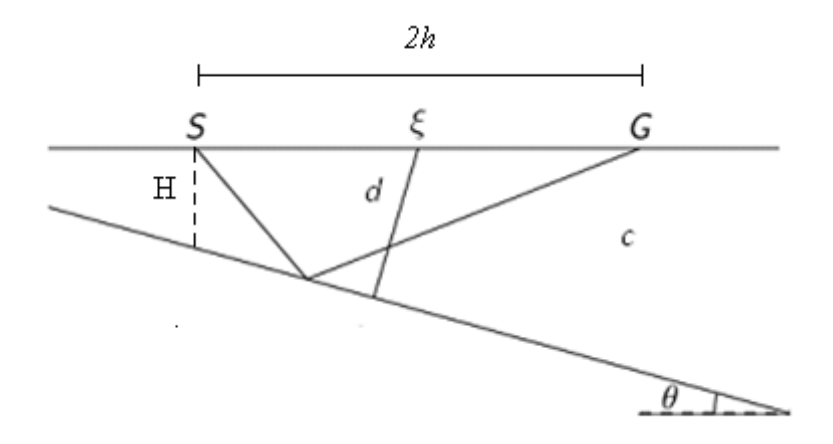

Figura 2: Refletor plano inclinado.

Vamos definir um raio normal d (Figura 2) de modo que  $T_0 = 2d/c$  é o tempo de trânsito de ida e volta do raio no ponto  $\xi$ . Logo,

(6) 
$$
T = \sqrt{T_0^2 + \frac{4h^2}{(c/\cos\theta)^2}}.
$$

#### **3.3 Meios Horizontalmente Estratificados**

Considere um modelo que contém camadas horizontalmente estratificadas (Figura 3). Convencionamos que a fonte e o geofone encontram-se na mesma altura  $(z = 0)$  e distam de  $2h > 0$ . A velocidade vai ser constante, mas difere para cada camada. Assim, o tempo de trânsito será dado em função de uma velocidade aproximada,  $V_{RMS}$  (velocidade quadrática média) dada por

(7) 
$$
V_{RMS} = \sqrt{\frac{1}{T_0} \sum_{i=1}^{n} V_i^2 \Delta T_i},
$$

onde  $V_i$  é a velocidade da camada  $i \in \Delta T_i$  é o tempo de trânsito vertical em cada camada, isto é,

$$
\Delta T_i = \frac{2Z_i}{V_i}
$$

e

(9) 
$$
T_0 = 2 \sum_{i}^{n} \frac{z_i}{v'_i},
$$

onde  $T_0$  é o tempo normal de ida e volta no ponto  $\xi$ . Então o tempo de trânsito para meios estratificados pode ser expresso por

(10) 
$$
T = \sqrt{T_0^2 + \frac{4h^2}{V_{RMS}^2}}.
$$

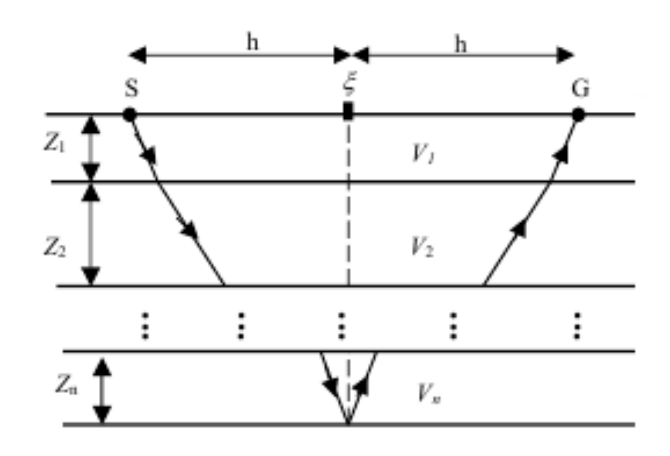

Figura 3. Modelo para meios horizontalmente estratificados.

#### **4 Fórmula** *CMP*

O método conhecido como empilhamento horizontal ou empilhamento *CMP* (do inglês, "Common MidPoint") possui alto desempenho porque possibilita o mapeamento de refletores em subsuperfície por meio de cobertura múltipla ou redundância de amostragem, proporcionando, entre outras vantagens, o aumento sinal/ruído — tarefa básica do processamento sísmico. A configuração *CMP* consiste em um número igual de fontes e geofones, dispostos linearmente e de forma simétrica ao ponto  $\xi$ , conhecido como ponto médio fonte-geofone.

Agora vamos calcular o tempo de trânsito, em função do ponto médio  $\xi$  =  $(G + S)/2$  e do meio afastamento  $h = (G - S)/2$ , para um refletor curvo qualquer, vamos considerar a expansão de Taylor em torno de um determinado raio de afastamento nulo ( $h = 0$ ) em  $\xi = \xi_0$ .

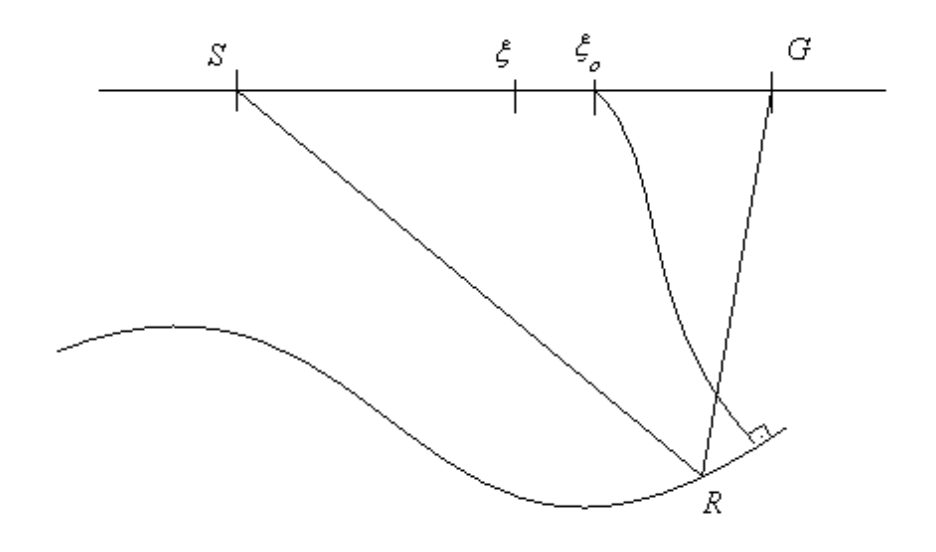

Figura 4. Raio SRG em torno de raio normal, num meio arbitrário.

No nosso caso parece mais apropriado que a expansão de Taylor de segunda ordem em torno do ponto  $(\xi, h) = (\xi_0, 0)$  seja no quadrado da função tempo de trânsito. E, devido ao princípio da reciprocidade, o tempo de trânsito não se altera, se as posições de fonte e geofone são comutadas; por isso, o termo linear em  $h$  e o termo misto não aparecem na expansão, pois a função é par com relação a  $h$  e, portanto,

(11) 
$$
T^2(\xi, h) \approx [T_0 + A(\xi - \xi_0)]^2 + B(\xi - \xi_0)^2 + Ch^2,
$$

onde

$$
T_0 = T(\xi_0, 0), A = \frac{\partial T}{\partial \xi}, B = T_0 \frac{\partial^2 T}{\partial \xi^2} e C = T_0 \frac{\partial^2 T}{\partial h^2}.
$$

A Expressão (11) depende de três parâmetros supondo  $T_0$  conhecido, e na literatura é chamada de expansão hiperbólica do tempo de trânsito, ou, simplesmente, tempo de trânsito hiperbólico.

Agora considere a situação 2D, onde os pares fonte e geofone estão situados em uma única linha sísmica, suposta horizontal. O tempo de trânsito para um dado *CMP* com coordenada  $\xi$  é um caso particular da fórmula hiperbólica, pois neste caso analisase o ponto  $\xi = \xi_0$ . Portanto, a equação de tempo de trânsito na configuração *CMP* é da forma

(12) 
$$
T^2(\xi, h) \approx T_0^2 + Ch^2,
$$

onde o parâmetro  $C$  está relacionado com a velocidade.

Sabendo dessa aproximação *CMP*, podemos voltar aos modelos estudados e definir o parâmetro C. Assim, para o refletor plano horizontal, o tempo de trânsito da Equação (5) agora pode ser visto como

(13) 
$$
T^2 = \frac{4z^2}{c^2} + \frac{4h^2}{c^2},
$$

ou seja,

 $T_0 = \frac{2}{3}$  $\frac{e^{2z}}{c}$  e  $C = \frac{4}{c^2}$  $\frac{4}{c^2}$ , onde  $c > 0$  é a velocidade. Da mesma forma, no caso do refletor inclinado, a Equação (6) pode ser rearranjada para ficar da forma da Equação (12). Assim,

(14) 
$$
T^2 = T_0^2 + \frac{4h^2}{(c/\cos\theta)^2}
$$

e, neste caso,  $C = \frac{4}{\sqrt{3}}$  $\frac{4}{(c/\cos\theta)^2}$ .

Analogamente à Equação (10),

(15) 
$$
T^2 = T_0^2 + \frac{4h^2}{V_{RMS}^2}
$$

ou seja,  $C = \frac{4}{\sqrt{2}}$  $\frac{4}{V_{RMS}^2}$ , onde  $V_{RMS}$  foi definida na Equação (7).

## **5 Implementação Numérica**

Nesta seção vamos exemplificar numericamente os tempos de trânsitos e verificar se a aproximação valida as fórmulas estudadas. Utilizamos o programa Matlab 7.0, executado em um computador AMD Atlhon 1.9 GHz e 2.8 Gbytes de memória RAM.

Neste projeto estamos considerando que existe somente um ponto estacionário e neste caso será o mínimo, pois pode acontecer de ter mais de um ponto estacionário, com isso fizemos uma função que computa os tempos de trânsito e a utilizamos num programa em que a configuração *CMP* descrita na seção anterior é utilizada e tomamos como resultado aquele que apresenta o menor tempo de reflexão. Foi criado também um vetor que perturba os valores que simulam os possíveis ruídos encontrados nos casos reais para o cálculo dos tempos de trânsito; e, através dessa dispersão dos valores, utilizamos o método de quadrados mínimos — função *polyfit*, no Matlab — e verificamos se a estimativa para os tempos de trânsito estão próximas dos valores exatos. Abaixo seguem as tabelas de dados nas quais mantemos fixo, em todos os casos, o ponto  $\xi = \xi_0$ . A velocidade foi mantida constante igual a  $v = 1$  km/s, pois estamos considerando o meio homogêneo.

Nas tabelas de dados colocamos apenas o tempo de trânsito vertical  $T_0$  e o parâmetro C, que depende da velocidade e que é o mesmo da fórmula CMP. A partir desses dois valores podemos concluir se os tempos que estamos obtendo confirmam a teoria estudada.

Vamos mostrar também as trajetória dos raios e a aproximação obtida pelo método de quadrados mínimos. Os valores referentes à distância estão em km e, por convenção, o primeiro gráfico que mostra as trajetórias dos raios, o eixo z, aponta para baixo.

No segundo gráfico  $T \times h$  (tempo x meio – af astamento) mostramos a aproximação feita pelo método dos quadrados mínimos: o traço de linha azul é o valor exato e o de linha preta é a aproximação obtida pelo método.

Na Tabela 1 estamos considerando o refletor plano horizontal com equação  $z = 1$ . Observamos que o primeiro dado da tabela sempre será o valor que as fórmulas dão como resposta, por isso o adotamos como valor exato.

| Ruído | Tempo de Trânsito vertical<br>$T_0$ [s] | Parâmetro C $[s^2/km^2]$ |
|-------|-----------------------------------------|--------------------------|
|       |                                         |                          |
| Exato | 2.000                                   | 4.0000                   |
| 0%    | 1.9321                                  | 4.0564                   |
| 10%   | 1.9381                                  | 4.3391                   |
| 20%   | 1.9011                                  | 4.6091                   |
| 30%   | 2.0908                                  | 4.2016                   |
| 40%   | 2.3990                                  | 3.5507                   |
| 50%   | 2.0429                                  | 4.3493                   |
| 60%   | 2.2775                                  | 4.1419                   |
| 70%   | 2.7194                                  | 4.0657                   |
| 80%   | 2.4449                                  | 3.8321                   |
| 90%   | 2.4633                                  | 5.4197                   |
| 100%  | 2.4030                                  | 5.6286                   |

Tabela 1: Tempo de Trânsito para refletor plano horizontal  $z = 1$ .

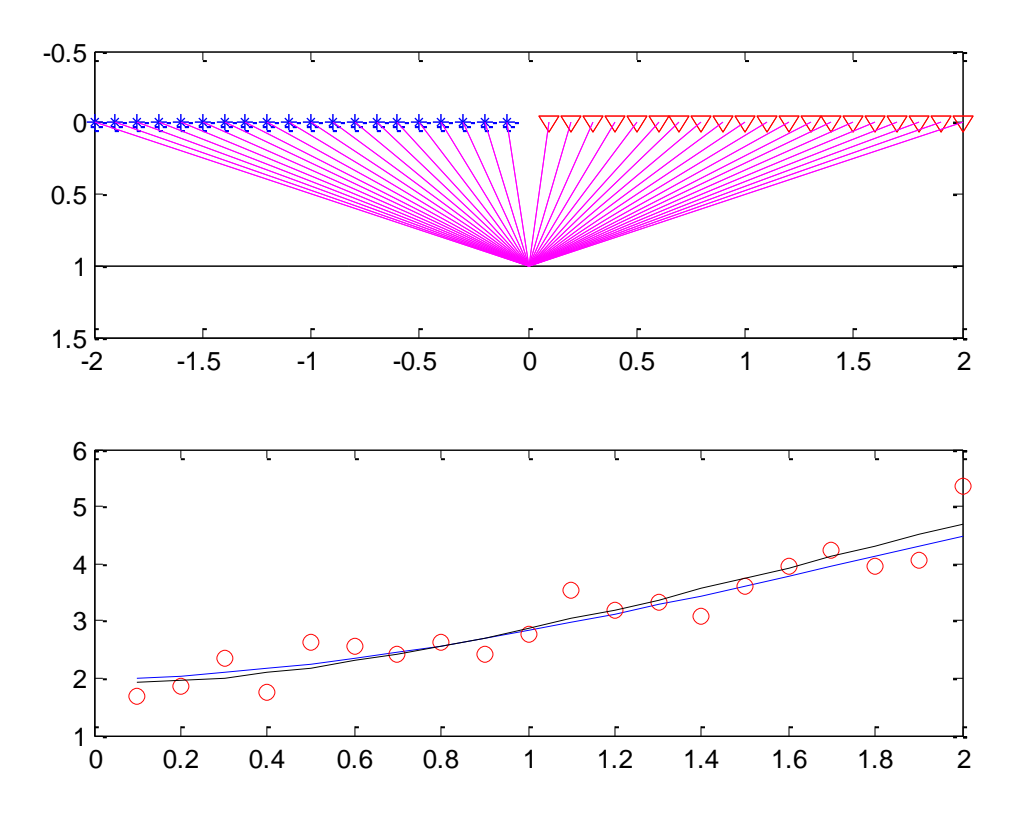

Figura 5: Configuração *CMP* considerando um meio homogêneo com refletor plano horizontal e ruído de 20%.

A aproximação obtida está próxima do valor esperado. Os círculos vermelhos mostram a dispersão que faz o papel do ruído. O segundo gráfico mostra que o tempo de trânsito tem uma forma hiperbólica, e isso já era esperado pela teoria estudada na seção anterior. Observamos também que o mínimo está sendo no ponto médio do refletor, o que era previsto na teoria.

Vamos mostrar o caso com ruído de 50% apenas para confirmar que, mesmo aumentando o ruído, a aproximação para o tempo continua sendo muito boa.

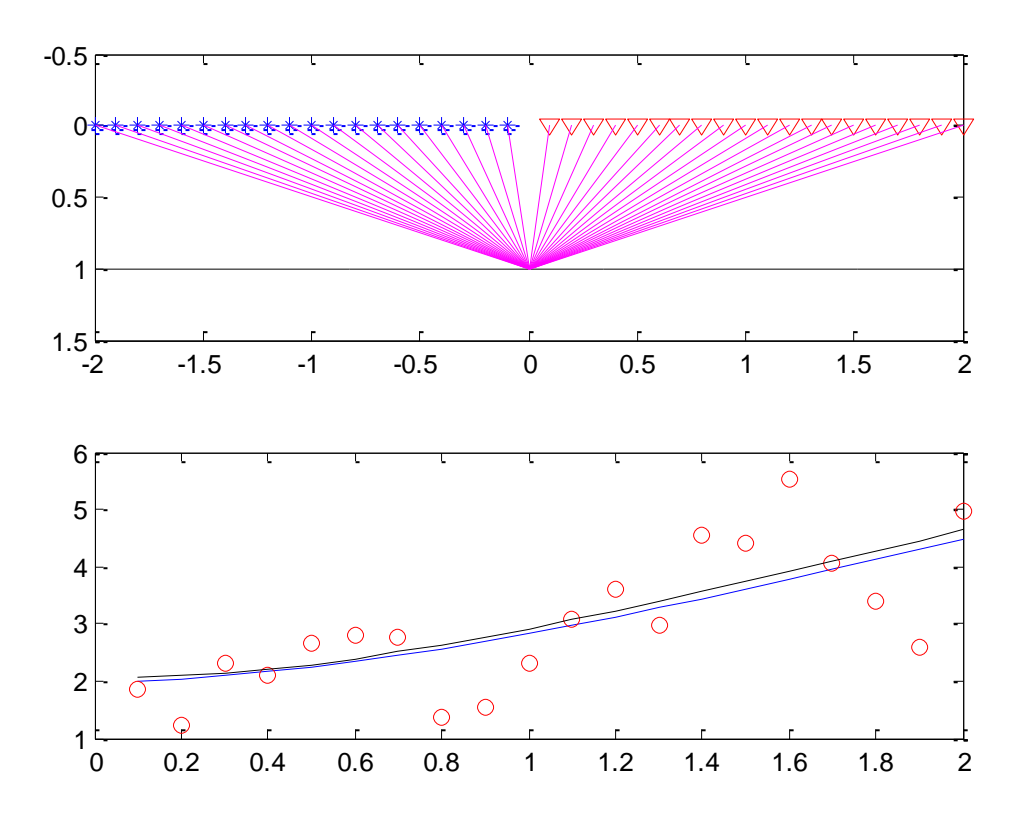

Figura 6: Configuração *CMP* considerando um meio homogêneo com refletor plano horizontal e ruído de 50%.

A próxima tabela considera o caso de refletor plano inclinado com equação dada por  $z = 2 + x/4$ .

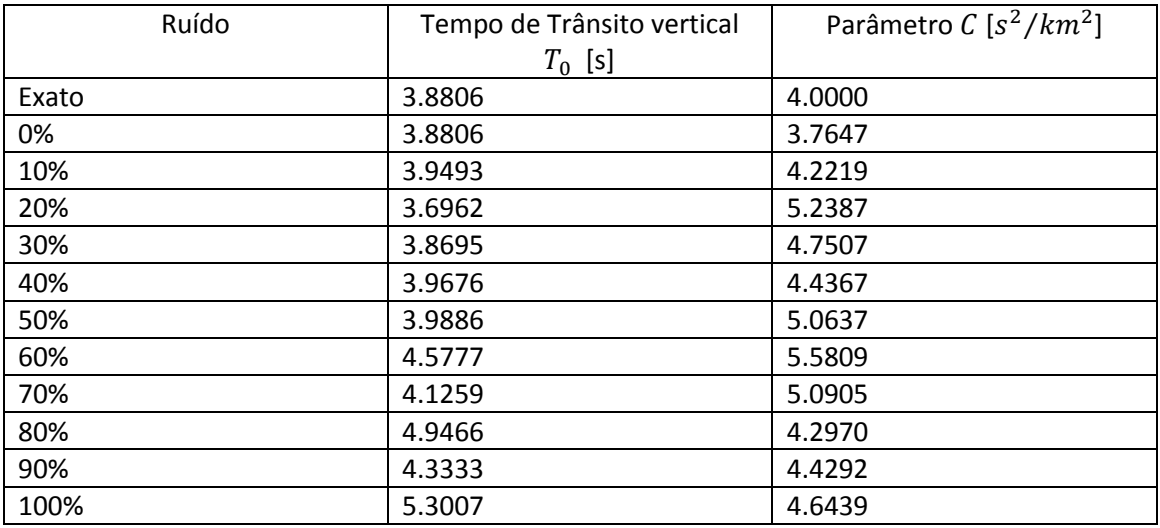

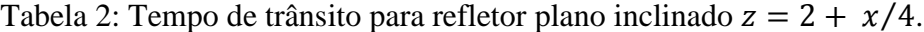

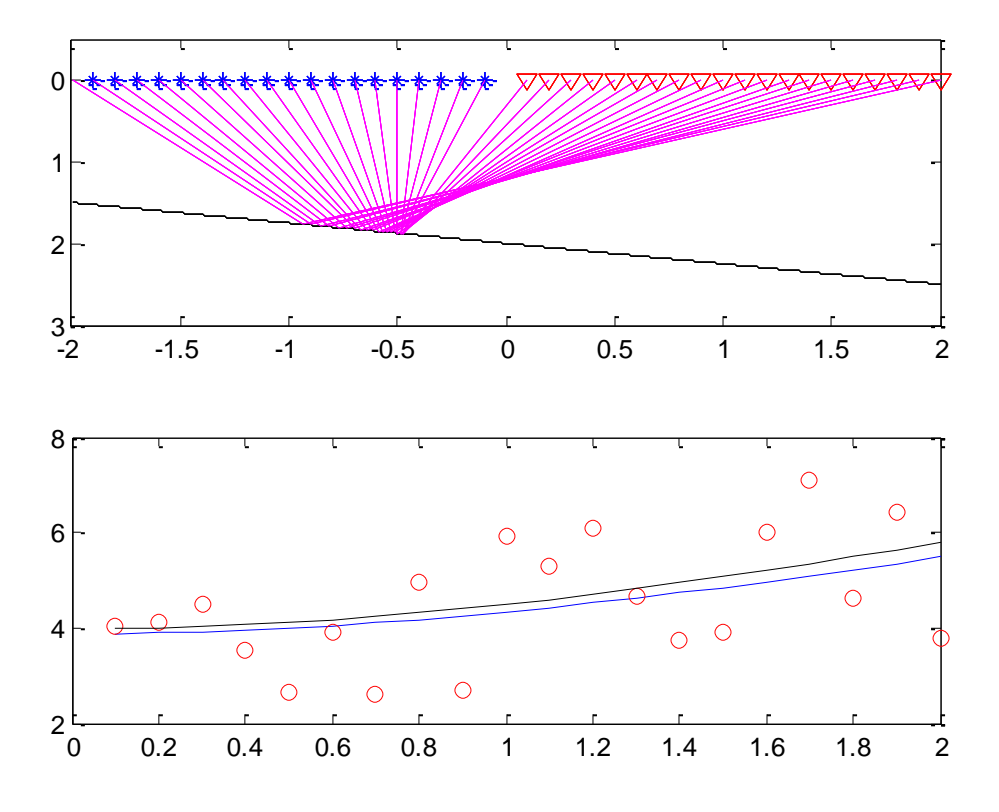

Figura 7: Configuração *CMP* considerando um meio homogêneo com refletor inclinado e ruído de 40%.

No caso seguinte consideramos um refletor curvo com equação  $z = 1 +$  $\exp(-x^2/2)$ . Os refletores considerados anteriormente são casos bem particulares para exemplificar o problema do cálculo dos tempos de trânsito.

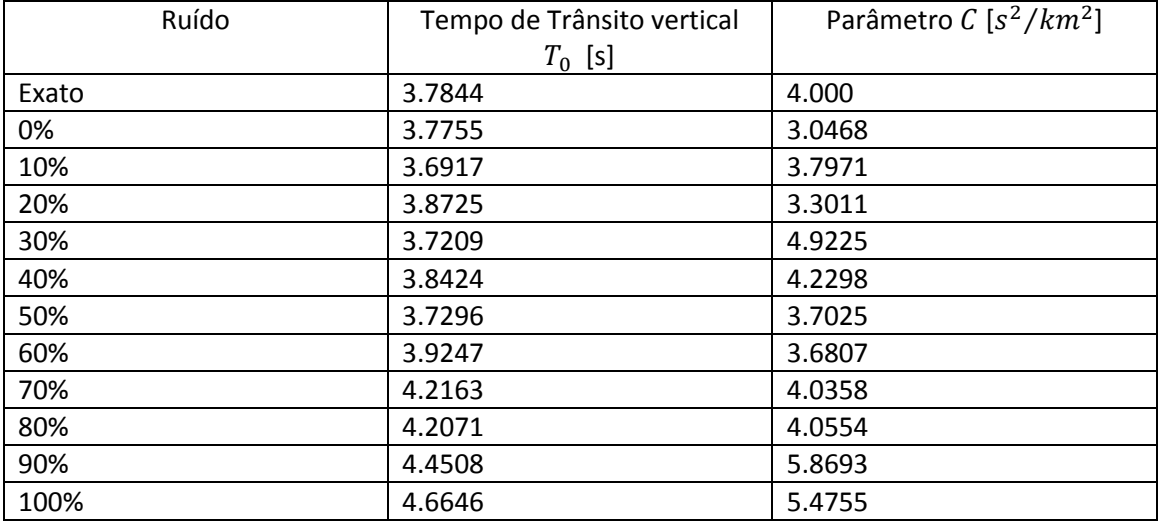

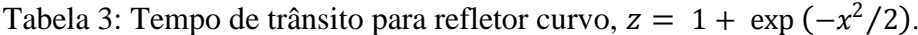

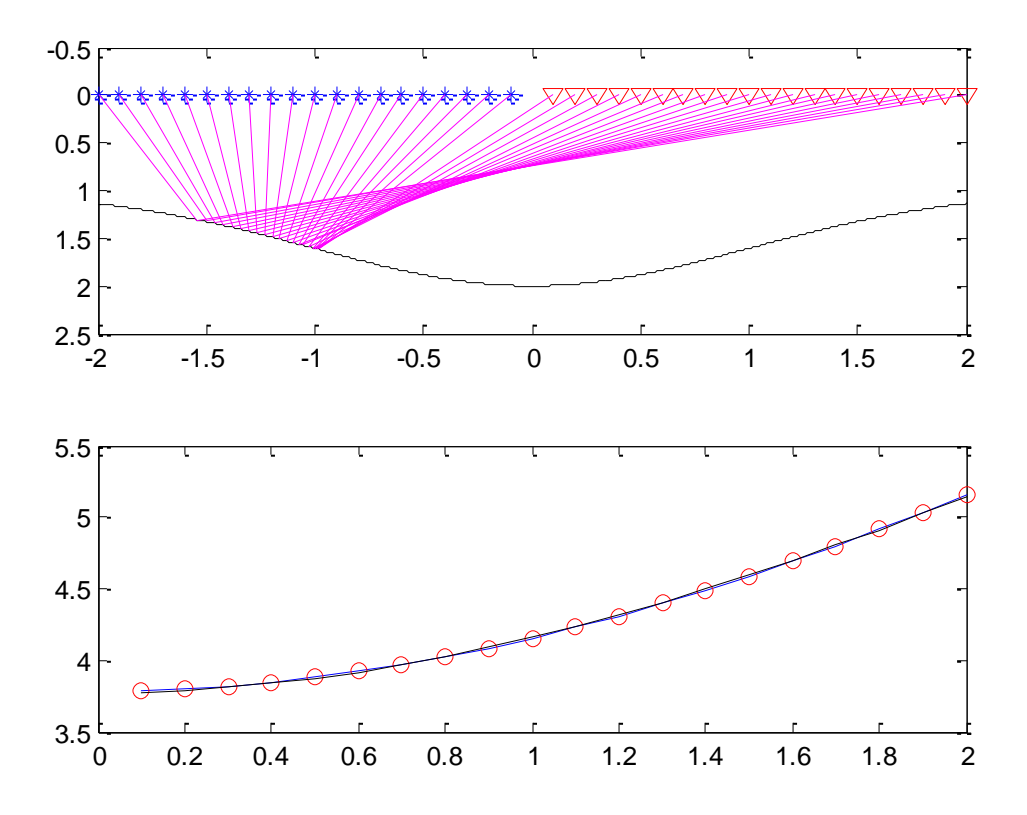

Figura 8: Configuração *CMP* considerando um meio homogêneo com refletor curvo e ruído de 0%.

A Figura 8 mostra um caso muito ideal, já que na prática sempre existe alguma forma de ruído, pois as hipérboles parecem estar sobrepostas. Mas isso mostra que numericamente o tempo de trânsito que estamos conseguindo está próximo do tempo de trânsito exato.

Novamente como foi dito no início desta seção estamos considerando que existe apenas um ponto estacionário e este é mínimo, mas existem outros dois pontos que não exibimos, pois queremos apenas aquele que tem o menor tempo de reflexão.

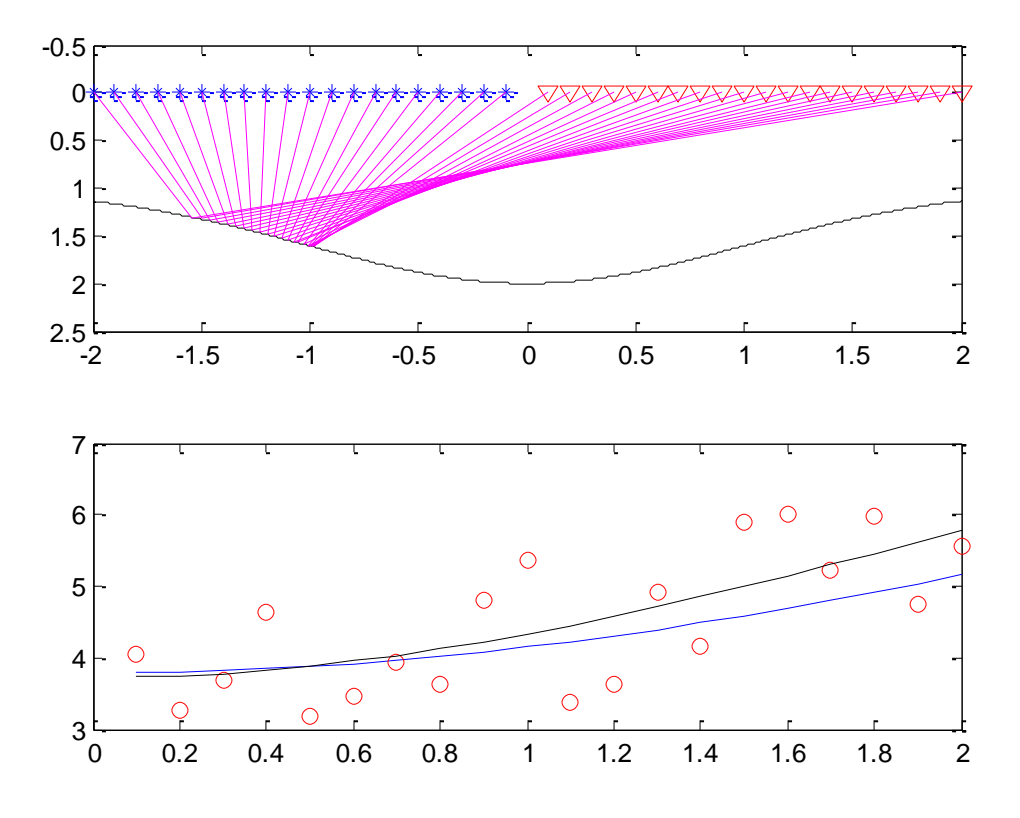

Figura 9: Configuração *CMP*, refletor curvo e ruído de 30%.

Os refletores curvos são os que mais se aproximam dos refletores reais. Tomamos muito cuidado nesse caso, pois refletores curvos podem ter mais de um mínimo; poderíamos, por exemplo, ter pegado um refletor que tem dois mínimos locais e um global, e, com isso, não teríamos uma aproximação hiperbólica dos tempos de trânsito — ou seja, teríamos que aprofundar mais sobre o assunto, porque as aproximações seriam outras, e esse tipo de problema, contudo, não está sendo abordado neste projeto: o caso que estudamos é uma forma particular de se tratar o problema do cálculo dos tempos de trânsitos.

### **6 Conclusão**

Nosso objetivo foi mostrar o cálculo dos tempos de trânsito tratando-o como um problema de otimização. Para isso, utilizamos algumas ferramentas do cálculo de várias variáveis para dar a base teórica, bem como os ingredientes mais importantes no desenvolvimento de toda a teoria dos tempos de trânsito: a Equação Iconal, que modelou esses tempos de percurso, e o Princípio de Fermat, afirmando que esses tempos para ir de um ponto ao outro é estacionário e neste projeto é aquele que tem duração mínima.

Além disso, encontramos expressões para os tempos de trânsito para alguns modelos simples, e, com auxilio da expansão de Taylor, conseguimos uma fórmula fechada para os tempos — conhecida como fórmula hiperbólica dos tempos de trânsito. Ainda vimos que a configuração *CMP* é um caso particular da fórmula hiperbólica. E, usando o método CMP, os exemplos numéricos encontraram uma boa aproximação feita pelo método de quadrados mínimos.

# **7 Agradecimentos**

Ao meu orientador Prof. Dr. Lúcio Tunes dos Santos, pela oportunidade de contar com seu acompanhamento ao longo da pesquisa, que muito tem contribuído para minha formação acadêmica, e com a qual pude aprender alguns tópicos da área de geofísica computacional e aplicar ferramentas vistas em análise numérica.

Ao PIBIC, pelo fomento.

# **8 Bibliografia**

Apostol, T. M. (2004) *Cálculo Vol. 2*. Barcelona: Editorial Reverté.

Bleistein, N. (1984) *Mathematical Methods for Wave Phenomena*. Londres: Academic Press.

Fernandes, C. E. M.(1984) *Fundamentos de Prospecção Sísmica*. Interciência.

Nunes, R.S. (2005) *Obtenção de Modelo de Velocidade pelo Método CRS*. Tese de Mestrado, FEM-IG-UNICAMP.